**股放到另一个通达信中-鸿良网**

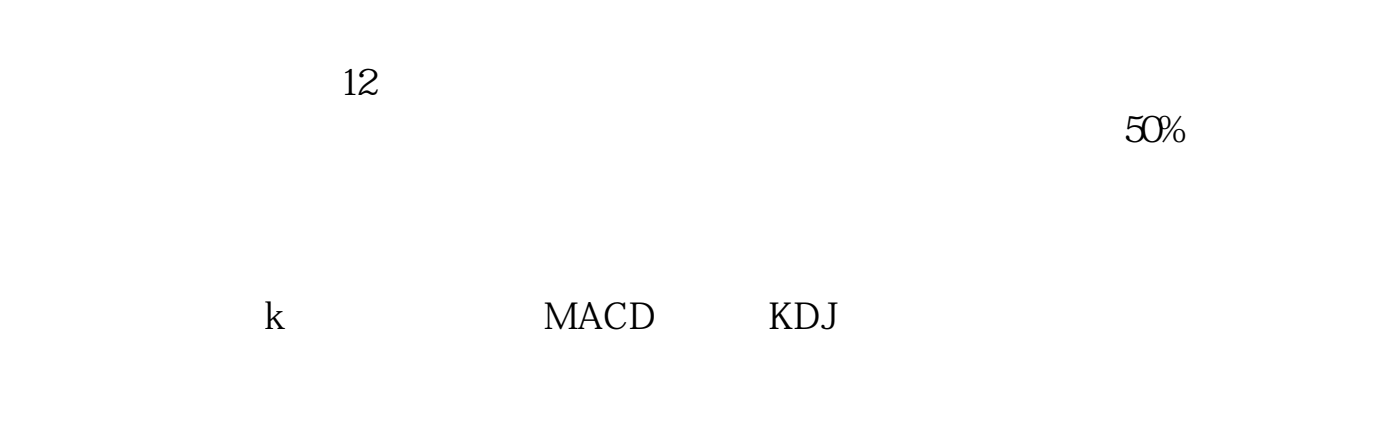

 $2021-0811$ ,  $\hspace{1.5cm}$  ,  $\hspace{1.5cm}$ [平安银行我知道]想要知道更多?快来看"平安银行我知道"吧~ \*s://b.pingan\*\*/paim/iknow/index.html

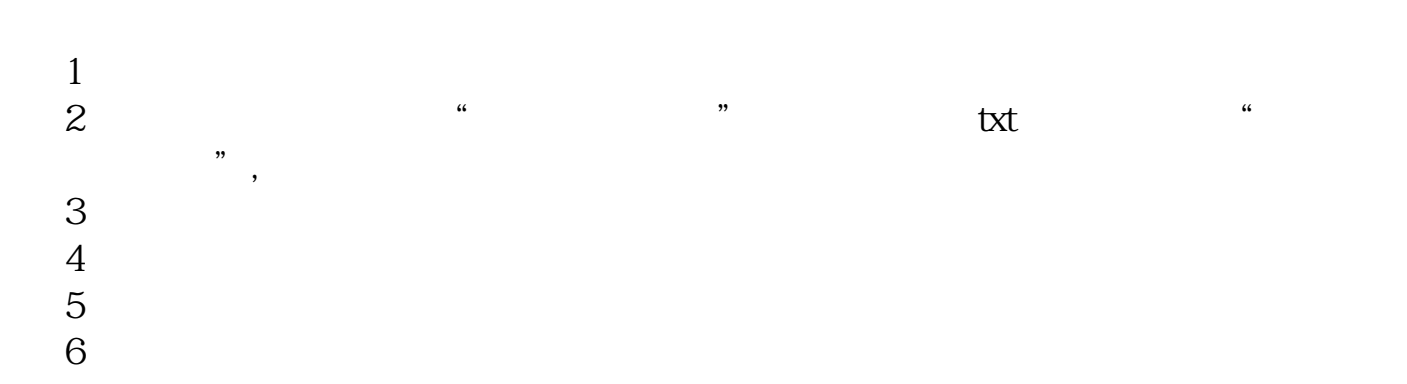

 $\frac{a}{a}$  and  $\frac{a}{a}$ 

**二、如何将通达信证券分析软件的自选股导入到同花顺软件?**

 $\mathcal{L}$ 

, and the set of  $\alpha$  , and the set of  $\alpha$ 

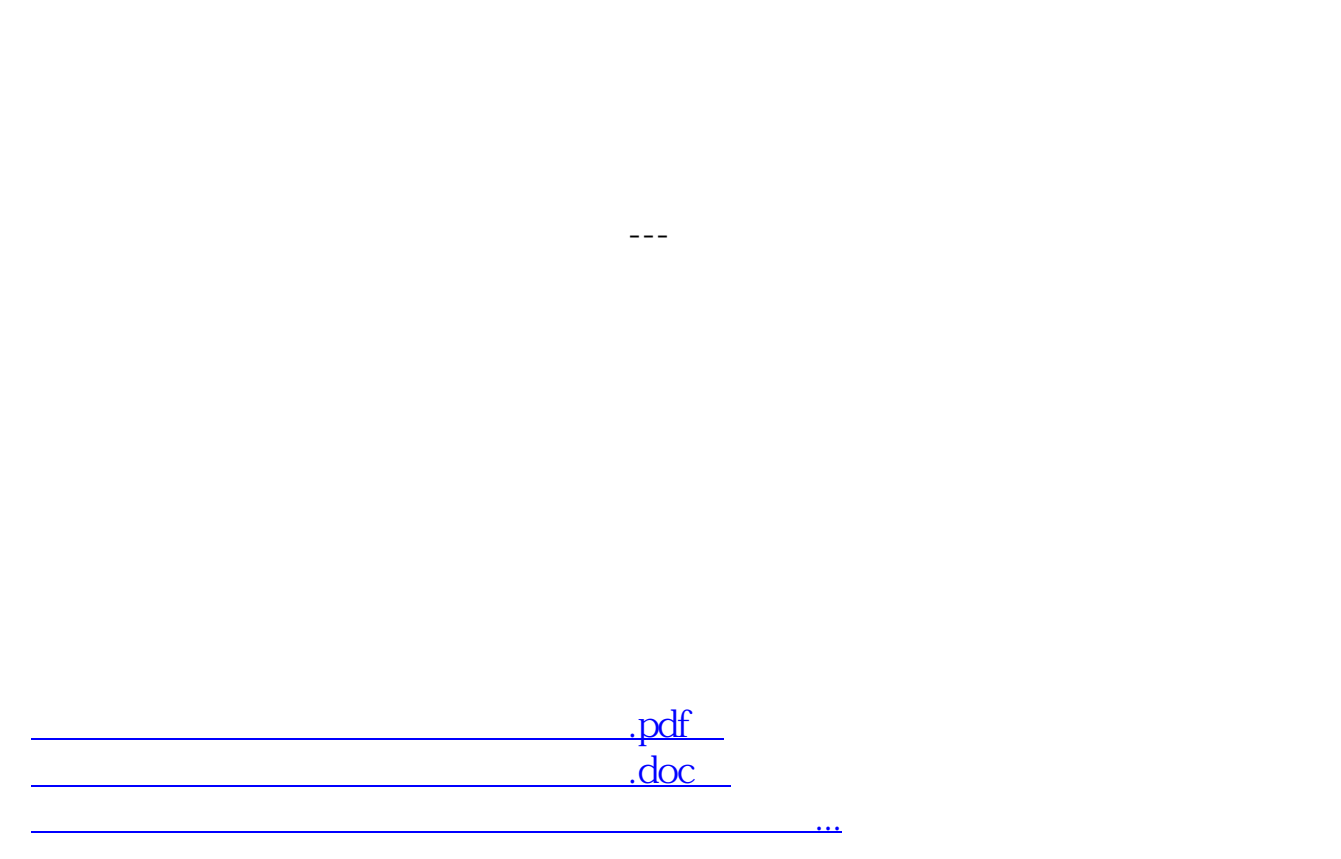

 $\alpha$  , and  $\alpha$  , and  $\alpha$  , and

 $\frac{1}{2}$  , the contract of the contract of the contract of the contract of the contract of the contract of the contract of the contract of the contract of the contract of the contract of the contract of the contract of t

http://www.83717878.com/store/35862795.html